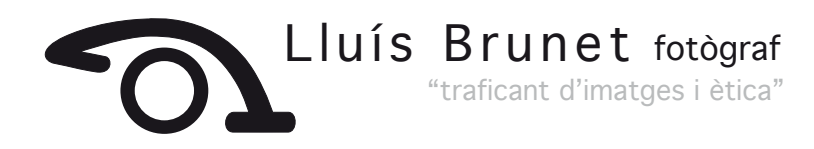

# **IL INTECAT iStore** El teu expert Apple

# Curs d'introducció al TRACTAMENT DIGITAL

#### **\*A) Introducció al tractament i captura digital.**

- Comparacions entra el laboratori analògic i el tractament digital.
- Quins canvis ens ofereix.
- Nous plantejaments en la captura d'imatges fotogràfiques.

#### **\*B) Requisits per al nou laboratori digital.**

- Requisits generals de maquinària (Hardware).
- Programaris d'interes.
- L'espai, l'entorn de treball i la gestió del color.
- Escanejat de paper i de pel·lícula

#### **\*C) Configuració del programari i la maquinaria per treballar amb photoshop.**

- Ajust preferències.
- Gestió i visualització en pantalla del color. Calibratge del monitor.
- 

#### **\*D) Preparació d'arxius segons sortides.**

- Càlcul de tamanys i resolucions.
- Tamanys d'arxiu i llenç.
- Interpolació
- R.G.B. Escala de grisos. C.M.Y.K. Canvis de modes.

#### **\*E) L'espai de treball i les eines:**

- Les eines.
- Els menús contextuals.
- Unitats de mesura.
- Correcció d'errors.
- Duplicar.
- L'explorador d'arxius.
- Treballa amb RAW.

#### **\*F) Treball amb capes.**

- Les avantatges de les capes.
- Funcionament i gestió.
- El clonat
- La tipografia
- Nivells
- Reserves i masqueres de capa

#### **\*G) Seleccions, masqueres, traçats, panoràmiques.**

#### **\*H) Treballar amb diferents imatges**

- Imatges de mapa de bits i vectorials.
- Importar, exportar, copiar, imatges i capes.

#### **\*I) Treball amb accions.**

# **\*J) Treball pràctic amb les imatges dels alumnes.**

40  $\frac{970}{2010}$ "traficant d'imatges i ètica" Lluís Brunet fotògraf **la botiga**

**de la imatge digital i analògica**

carrer Sant Cugat, 99 08201 SABADELL Rambla, 14 08001 SABADELL

**IL INTECAT iStore** El teu expert Apple

A/e: lluisbrunet@lluisbrunet.cat www.lluisbrunet.cat

A/e: sabadell@intecat.com www.intecat.com

Nota: *La nalitat d'aquest document és informativa.*

*INTECAT i Store i Lluís Brunet, es reservan el dret de modicar algun dels seus continguts i d'anul·lar el curs si no hi ha un mímim de participants.*

# Mètoda de treball

• Treball teòric i pràctic amb una plataforma per alumne, iMac i sistema Mac OS X.

• Introducció als mètodes de treball i coneixement de les eines i sistemes de treball amb Photoshop CS.

• Exercicis realitzats per cada alumna duran el seminari.

## Que aprendreu

• Coneixement de les principals eines i mètodes de treball per el tractament digital, a partir de la captura digital, o analògica.

### Requisits

• Coneixements fotogràfics. (captura, il·luminació i gestió del color)

• Bàsics informàtics amb PC o Mac

• Preferible coneixements a nivell del seminari d'introducció a la fotografia digital.

## Durada

• 7 dies (21 h)

#### Dates Sabadell

• dilluns 27 febrer 2012 5, 12,19 i 26 març 2012 2 i 16 abril 2012

#### Horaris

• curs tarda de 6 h a 9 h.

# Places limitades

6 persones per seminari.

Preu seminari: 360 €

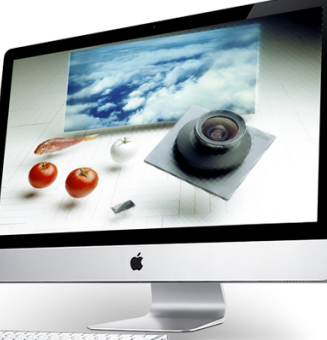

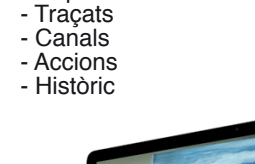

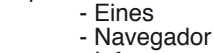

Les paletes:

- Info
	-
	- Nivells
	- Corves
	- Capes
	-
- Opcions
	-
	-
- 
- 

Tel 34 93 727 36 56

Tel 902 90 77 71